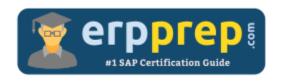

# C\_LUMIRA\_24

**SAP Lumira Designer Certification Questions & Answers** 

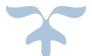

https://www.erpprep.com/other-sap-certification/sap-lumira-designer

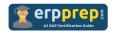

## C\_LUMIRA\_24 Practice Test

ERPPrep.com's C\_LUMIRA\_24 PDF is a comprehensive compilation of questions and answers that have been developed by our team of SAP Lumira Designer experts and experienced professionals. To prepare for the actual exam, all you need is to study the content of this exam questions. You can identify the weak area with our premium C\_LUMIRA\_24 practice exams and help you to provide more focus on each syllabus topic covered. This method will help you to boost your confidence to pass the SAP Lumira Designer certification with a better score.

### **C\_LUMIRA\_24 Questions and Answers Set**

#### Question: 1

Which placeholder do you use to include the Overall Result row?

Please choose the correct answer.

- a) \_
- b) \*
- c) ?
- d) %

Answer: b

#### Ouestion: 2

You work for the IT department and need to develop a mobile application for the CEO. Which product do you use?

Please choose the correct answer.

- a) SAP BusinessObjects Web Intelligence
- b) SAP Lumira, discovery edition
- c) SAP Lumira, designer edition
- d) SAP Analysis for Microsoft Office

Answer: c

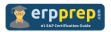

#### Question: 3

Your component has a data source with the Load in Script=true setting. What is the expected result if you have NO additional script in the application? Please choose the correct answer.

- a) A popup box is displayed asking for login credentials.
- b) The application checks if the data load is required.
- c) A prompt appears requesting a data source refresh.
- d) The data source automatically loads.

Answer: b

#### Question: 4

Which symbol indicates that binding is available for a property? Please choose the correct answer.

- a) +
- b) &
- c) \*
- d) #

Answer: a

#### Question: 5

You defined a Boolean interface property for your composite. Which of the following component properties do you use?

Please choose the correct answer.

- a) Text
- b) CSS style
- c) Bottom margin
- d) Visible

Answer: d

#### Question: 6

In Share tab, when you select the data set where do you publish the dataset from the following options?

Please choose the correct answer.

- a) Publish to SAP HANA
- b) Publish to SAP Market Place
- c) Publish to SCN
- d) Publish to IDT

Answer: a

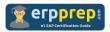

#### Question: 7

How SAP Lumira is licensed in the market?

Please choose the correct answer.

- a) Separate BI product
- b) Under SAP HANA license model
- c) Under SAP BO License model
- d) Under SAP BW license model

Answer: c

#### Question: 8

Which of the following is the visualization mode for the dimension filter of the screenshot?

Please choose the correct answer.

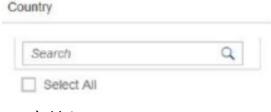

- a) List
- b) Dropdown
- c) Date
- d) Text

Answer: a

#### Question: 9

Which format can you use at the initial view to present negative data in your application?

There are 2 correct answers to this question.

- a) (X-)
- b) (X)
- c) -X
- d) (-X)

Answer: b, c

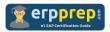

Question: 10

Which variables are supported for scripting by SAP Lumira, designer edition?

There are 2 correct answers to this question.

- a) Text
- b) Character
- c) Global
- d) Local

Answer: c, d

## Full Online Practice of C\_LUMIRA\_24 Certification

ERPPREP.COM presents authentic, genuine and valid practice exams for SAP Lumira Designer Certification, which is similar to actual exam. We promise 100% success in very first attempt. We recommend going ahead with our online practice exams to perform outstandingly in the actual exam. We suggest to identify your weak area from our premium practice exams and give more focus by doing practice with SAP system. You can continue this cycle till you achieve 100% with our practice exams. Our technique helps you to score better in the final C\_LUMIRA\_24 exam.

Start Online practice of C\_LUMIRA\_24 Exam by visiting URL

https://www.erpprep.com/other-sap-certification/sap-lumira-designer